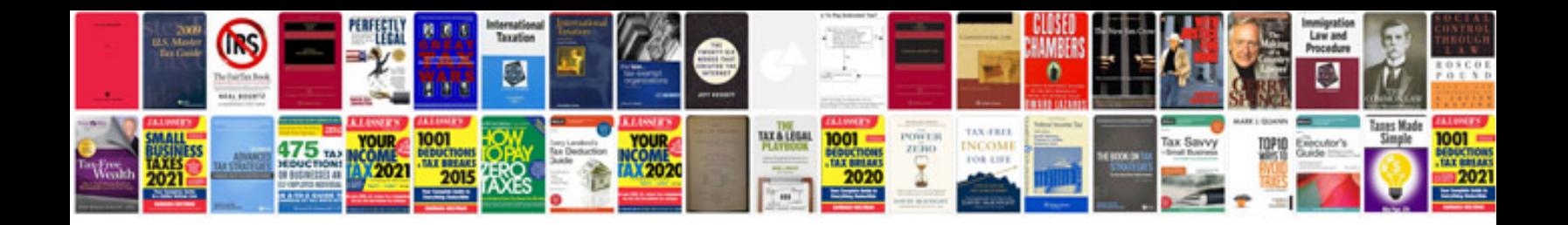

**Fundamentals of wireless communication solution manual**

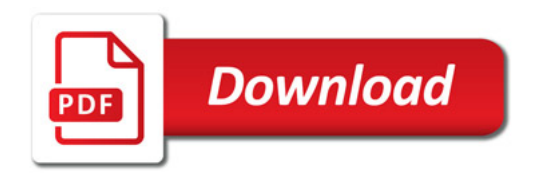

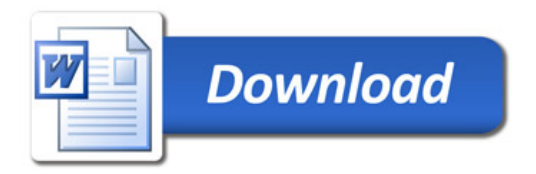